## CORSI di uundi<br>impagina zione

di Denise Sarrecchia

enry found his contract the count and hear delayed it was allowed the count of the contract of the contract of

 $\mathop{\mathrm{the}}$ 

**www.corsodimpaginazione.com**

w w w c o r s o d i m p a g i n a z i o n e

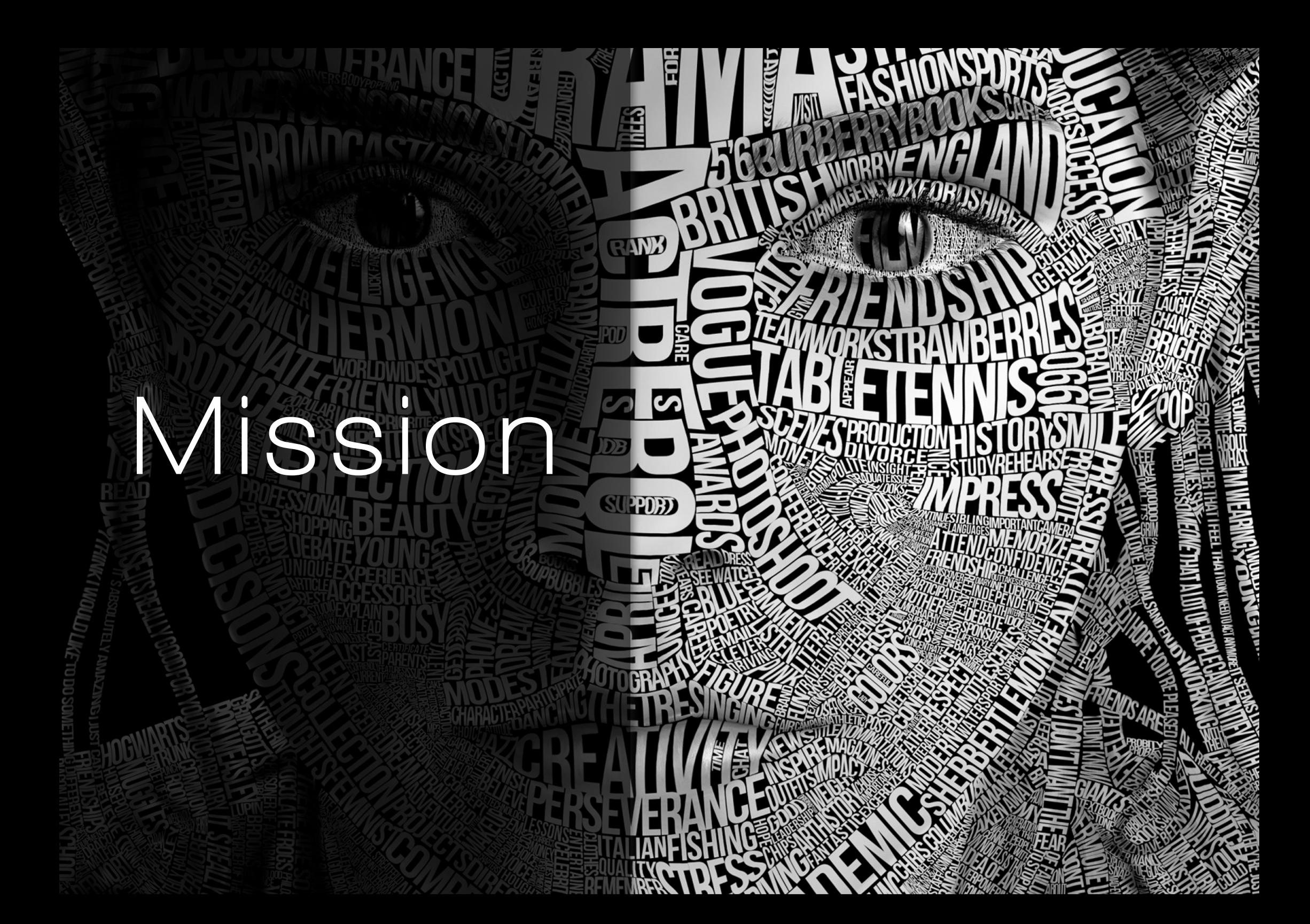

## L'amore per i libri

Viviamo tra i libri, impariamo a conoscerli e ad amarli. Il libro ci parla, ci racconta di sé e siamo noi i mediatori tra "lui" e voi.

Questo è il principio su cui costruire un percorso comune. La condivisione di idee, obiettivi e conoscenze si tradurrà in un mezzo per tracciare nuovi percorsi professionali e migliorare le proprie aspettative.

La passione nel saperli fare

Chi ama i libri, ama tutto di loro, non solo le storie che contengono.

Ama la consistenza e l'odore della carta, il lettering, la limpidezza dell'inizio di un capitolo, intervallato da ampi spazi, ama i margini, la rilegatura, la copertina...

E chi meglio può saperlo di chi lavora in una casa editrice? Seguire un corso di impaginazione all'interno di uno studio editoriale vi permetterà di vivere una diretta esperienza di confronto con l'ambiente lavorativo, dandovi inoltre la possibilità di rapportarvi con un team giovane, accogliente, in grado di venire incontro alle vostre esigenze.

L'impazienza di contagiarvi

La motivazione è una delle componenti fondamentali che muove il mondo, ma spesso per accendere quel motore si ha bisogno di una piccola spinta... e i corsi vogliono essere quella spinta, quello stimolo per farvi aprire a nuove idee, alimentare i vostri stimoli e magari risvegliare una creatività che non sapevate di avere.

Sì, perché oltre al servizio che offriamo, potreste avere la possibilità di pubblicare una vostra opera, legata alle tematiche della collana «Il calamaio d'oro» di Arbor Sapientiae Editore, un'opportunità importante di confronto con la realtà editoriale e di crescita professionale.

**ust CONNECTING THING**<br>**When yo**u ask CREATIV **beople** how they omet

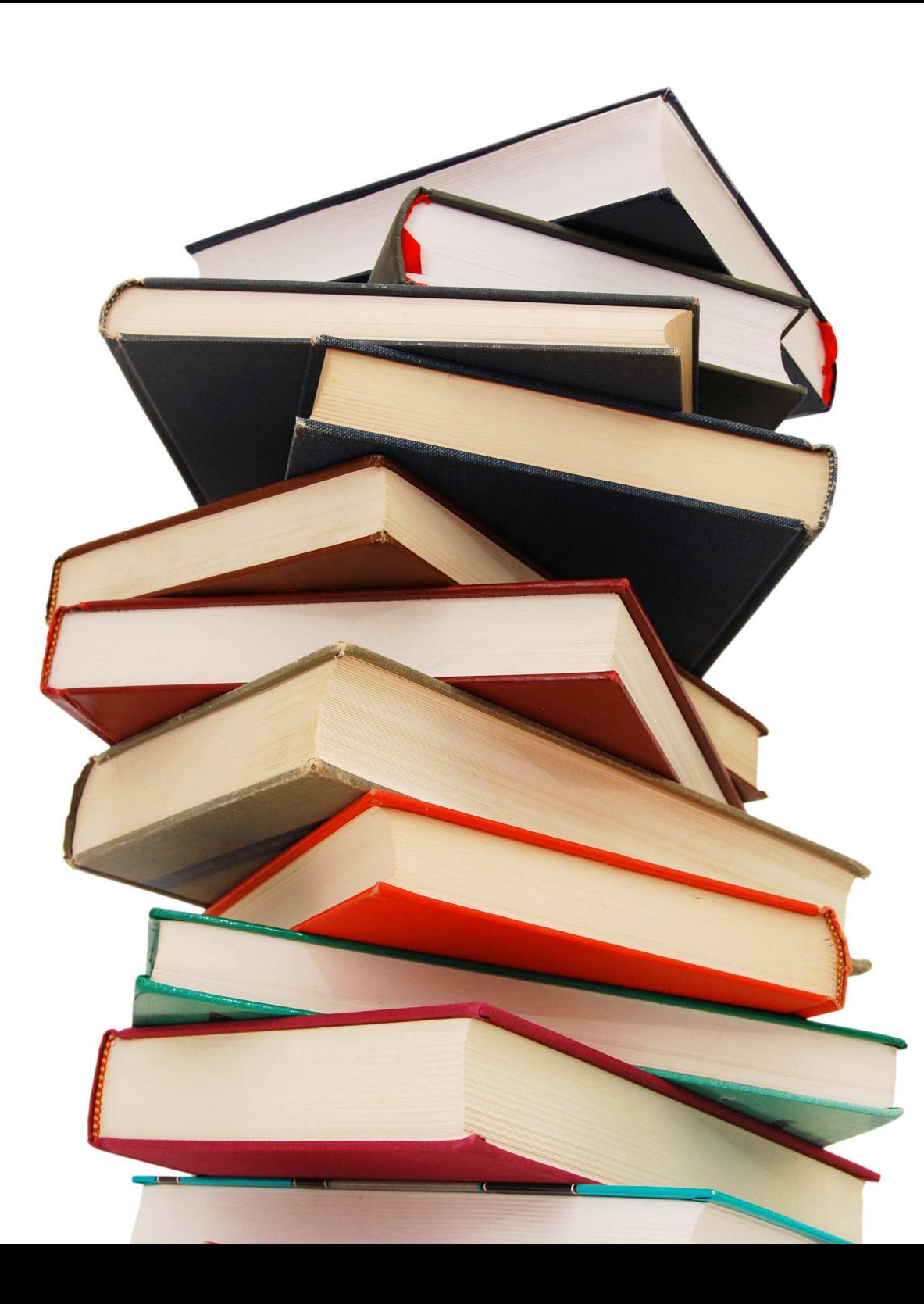

# **I CORSI**

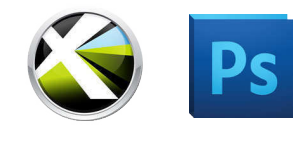

Corso 1

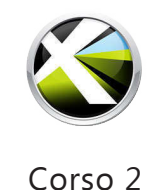

## **DESKTOP PUBLISHING E PHOTO EDITING**

#### Corso base di impaginazione ed elementi di fotoritocco

**Programmi utilizzati**: Quark XPress e Photoshop.

**Tipologia di corso**: lezioni frontali ed esercitazioni.

**Quando**: il sabato mattina dalle 10:30 alle 13:30 (o la domenica; giorni e orari variabili in base alle esigenze del gruppo).

**Durata**: 9 incontri, 3 ore al giorno (27 ore totali di lezione)

**Costo**: € 350,00 (+ 4% iva).

## **DESKTOP PUBLISHING**

#### Corso base di impaginazione

**Programma utilizzato**: QuarkXpress.

Contattami per sapere di quali **sconti** puoi usufruire!

**Tipologia di corso**: lezioni frontali ed esercitazioni.

**Quando**: il sabato mattina dalle 10:30 alle 13:30 (o la domenica; giorni e orari variabili in base alle esigenze del gruppo).

**Durata**: 7 incontri, 3 ore al giorno (21 ore totali di lezione) **Costo**: € 250,00 (+ 4% iva).

#### **DESCRIZIONE**

I corsi sono rivolti a chi voglia, per passione, lavoro o curiosità, di conoscere le basi della grafica editoriale, imparare a impaginare un libro, una rivista o un giornale e avere dimestichezza nella manipolazione delle immagini (utile anche per costruire progetti pubblicitari come manifesti, locandine, depliant e cataloghi). Il materiale di studio sarà fornito durante i corsi e prevede gli appunti delle lezioni e altri contenuti del mondo grafico-editoriale.

#### **COSA SERVE**

Un computer portatile e conoscere le basi del programma di scrittura Word.

#### **SEDE**

Via Ezra Pound 11/13, F1 - 00137 Roma - Arbor Sapientiae Editore.

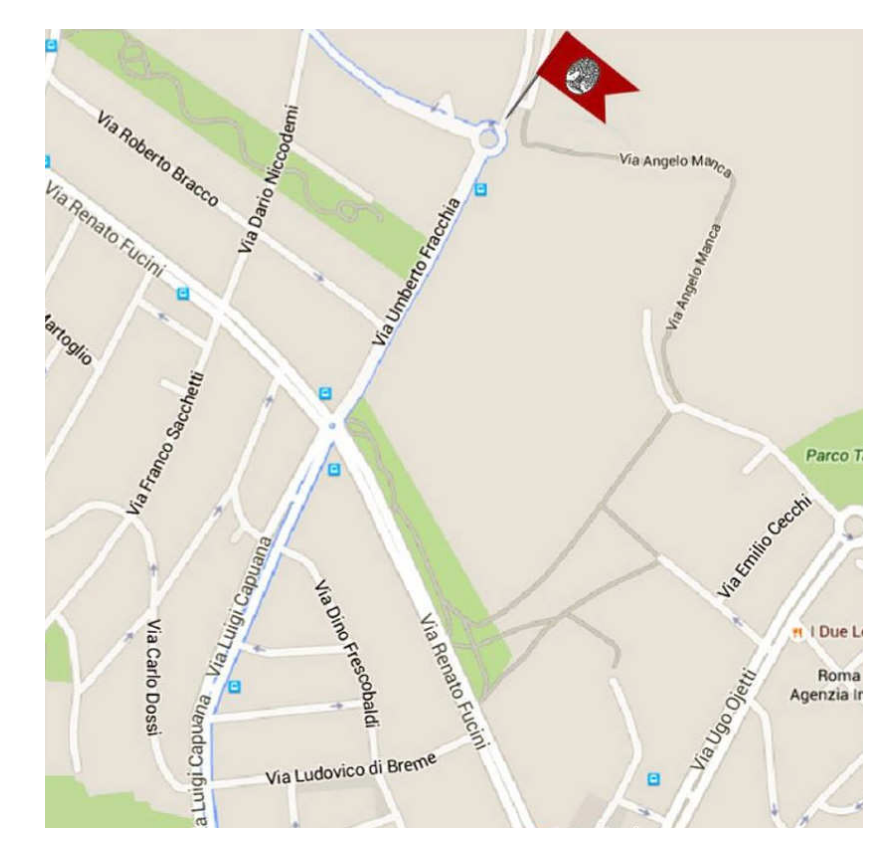

### **AL TERMINE DEI CORSI**

- Verrà consegnato ai partecipanti un **attestato** di partecipazione al termine dei corsi.
- I lavori dei corsisti saranno pubblicati nella sezione **workshop** del sito.
- Sarà prevista la realizzazione di un **progetto graico individuale** che consisterà nello scrivere un saggio, o prenderne uno già realizzato in linea con le tematiche proposte (ad esempio l'estratto di una tesi di laurea, un articolo, ecc) e nell'impaginarlo attraverso le tecniche acquisite durante i corsi.
- I progetti dei corsisti più meritevoli potranno avere la possibilità di **essere pubblicati** dalla casa editrice Arbor Sapientiae, nella collana «Il calamaio d'oro».

I PRO GRAMMI

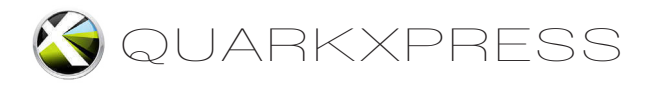

- 1. Impostazione ad hoc di un documento Word per l'impaginazione su Quark XPress
- 2. Creazione del layout e importazione del testo
- 3. Area di lavoro
- 4. Palette (strumenti, misure, layout, colori)
- 5. Strumento oggetto e strumento contenuto
- 6. Pagina mastro
- ˦. Gestione e modiica del testo
- 8. Fogli di stile
- 9. Note e indice
- 10. Importazione e trattamento delle immagini
- 11. Uso e gestione colori e trasparenze
- 12. La copertina
- 13. Preparazione ed esportazione per la stampa

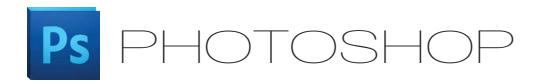

- 1. Area di lavoro
- 2. Apertura e importazione di immagini (con nozioni di base)
- 3. Nozioni di base sul colore (RGB e CMYK)
- 4. Regolazione di colori e tonalità
- 5. Regolazione di area di ritaglio e traformazioni
- 6. Selezioni
- 7. Introduzione ai livelli
- 8. I filtri (nozioni di base sui filtri)
- 9. Testo
- 10. Salvataggio ed esportazione delle immagini

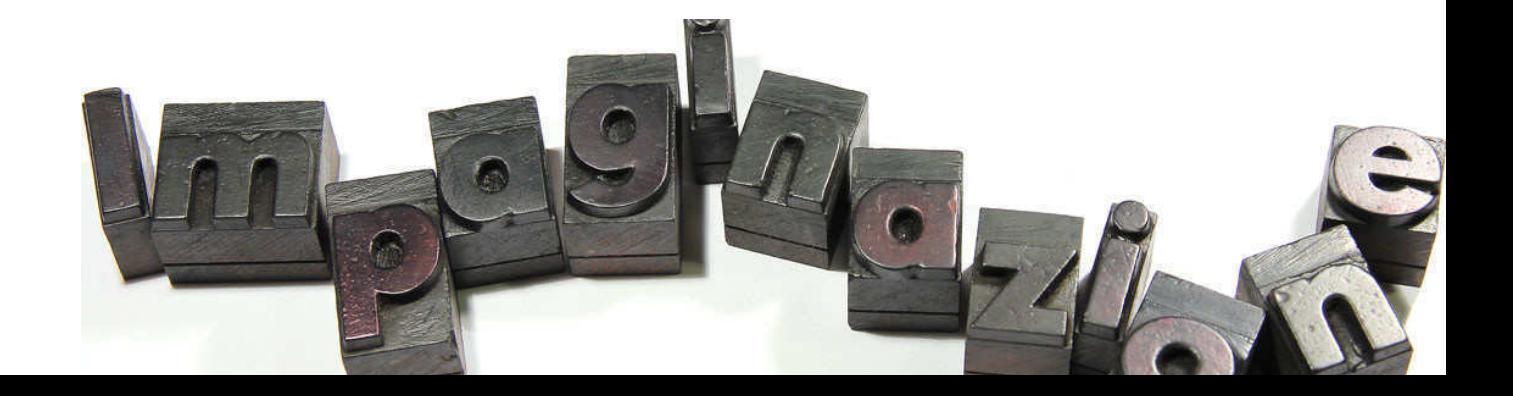

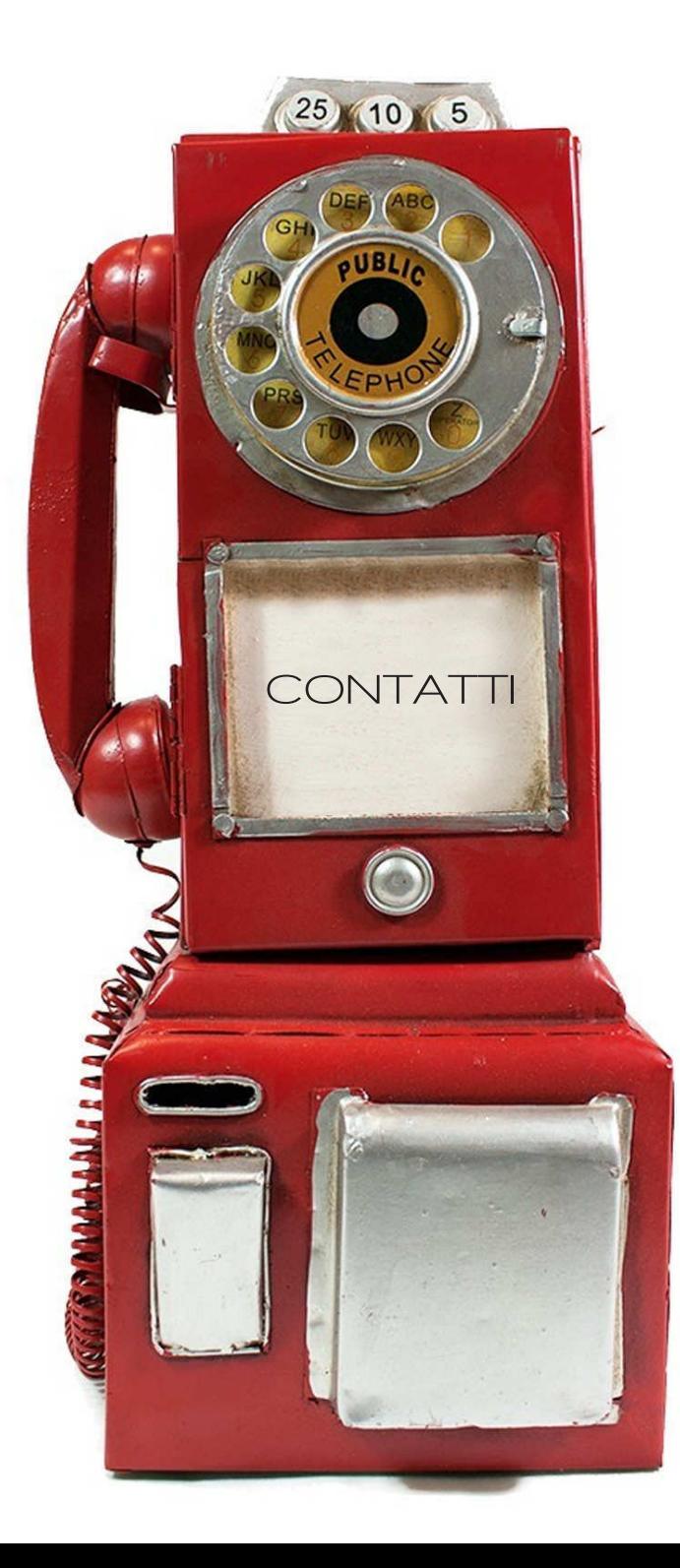

## **www.corsodimpaginazione.com**

**E-mail:** corsodimpaginazione@gmail.com

**Mobile:**  Denise Sarrecchia: 333/7207061

#### **Indirizzo:**

Via Ezra Pound 11/13, F1 - 00137 Roma, Arbor Sapientiae Editore.